Name:

### Flugbahn eines Softballs – Videoanalyse

#### Qualitative Interpretation der Diagramme

Die Bewegung eines Balls nennt man **schiefen Wurf**, wenn er schräg geworfen wird. Der Ball bewegt sich zweidimensional in einer Ebene.

Strahlt die Sonne zur Mittagszeit senkrecht vom Himmel, beschreibt der Schatten des Balls eine eindimensionale Bewegung am Boden.

Wenn die Sonne am Abend horizontal scheint und du den Ball in ihre Richtung wirfst, bewegt sich ihr Schatten hinter dir an einer Hauswand ebenfalls längs einer Geraden (Abb. 1). Die Bewegung der Schattenpunkte entspricht den *x-* und *y-*Koordinaten in der Bewegung des Balls. Abb. 1

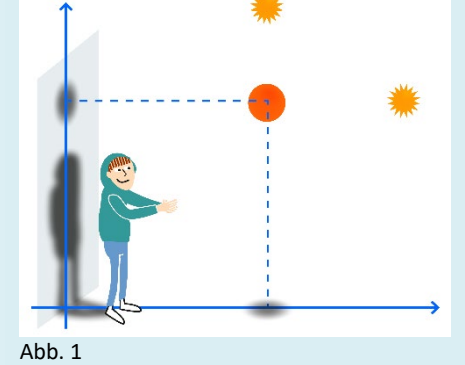

Umgekehrt kann jemand, der die gleichzeitige Bewegung der Schatten entlang der senkrechten Achsen beobachtet, die zweidimensionale Flugbahn des Balls rekonstruieren.

**Merksatz:** Die mehrdimensionale Bewegung eines Körpers im Raum lässt sich durch die eindimensionalen Bewegungen in seinen Koordinaten beschreiben. Diese sind gleichzeitig zu erfassen.

#### **1 Simulation**

In einer Simulation werden die Bewegungen des Balls und seiner Schatten verdeutlicht. Mit dem Schieberegler a kannst du einstellen, wie schräg der Ball geworfen wird. Mit dem Schieberegler b kannst du den Ball auf der Flugbahn bewegen (Abb. 2).

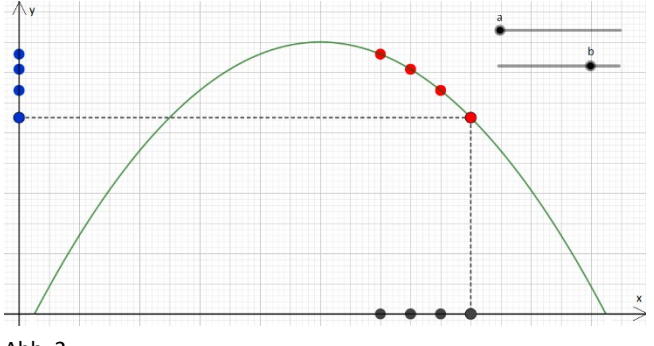

[Hier kannst du die Simulation herunterladen.](https://cornelsen-experimenta.de/uploads/media/raw/880f50324a46be3e10f7e07c85f238d7.ggb)  [Öffne die Datei mit einer](https://cornelsen-experimenta.de/uploads/media/raw/880f50324a46be3e10f7e07c85f238d7.ggb) Geometrie-[Software.](https://cornelsen-experimenta.de/uploads/media/raw/880f50324a46be3e10f7e07c85f238d7.ggb)

Abb. 2

#### **1. Aufgaben**

- 1.a Beschreibe die Form der Flugbahn.
- 1.b Beschreibe die Bewegungen des Schattens auf dem Boden und an der Hauswand. Entwickle jeweils ein Experiment, mit dem man die Bewegungen des Schattens mit einem Ball nachstellen kann.
- 1.c Übernimm beide Perspektiven der Sonne: Beobachte den schiefen Wurf senkrecht von oben aus einem Fenster. Beobachte ihn, wenn der Ball direkt auf dich zugeworfen wird. Halte beide Beobachtungen mit einer Kamera fest. Erläutere, in wie weit sich damit die Aussagen zu 1b bestätigen lassen.

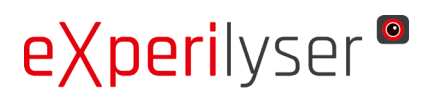

[experilyser hier herunterladen](https://cornelsen-experimenta.de/shop/de/Sekundarstufe/Digitales%20Lernen/Experimentier-App%20eXperilyser/71521-eXperilyser%C2%AE+Dauerlizenz.html)

Arbeitsblatt 3 Seite 2

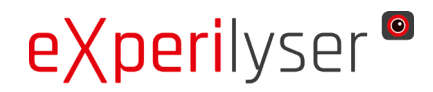

Name:

#### **2 Auswertung der Zeit-Ort-Diagramme**

Ein Schüler wirft vom linken Bildrand einen gelben Softball nach rechts. Seine Hand ist noch zu erkennen. Beide roten Pfosten stehen 3 m auseinander und sind 1 m hoch. Mit Hilfe der Videoanalyse-App wurde das Zeit-Ort-Diagramm sowohl der *x*- als auch der *y-*Koordinate aufgezeichnet (Abb. 3).

[Hier kannst du das Video](https://cornelsen-experimenta.de/uploads/media/raw/6d3a2dd8876a1980c5eaf8d024f30517.avi)  [herunterladen.](https://cornelsen-experimenta.de/uploads/media/raw/6d3a2dd8876a1980c5eaf8d024f30517.avi)

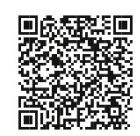

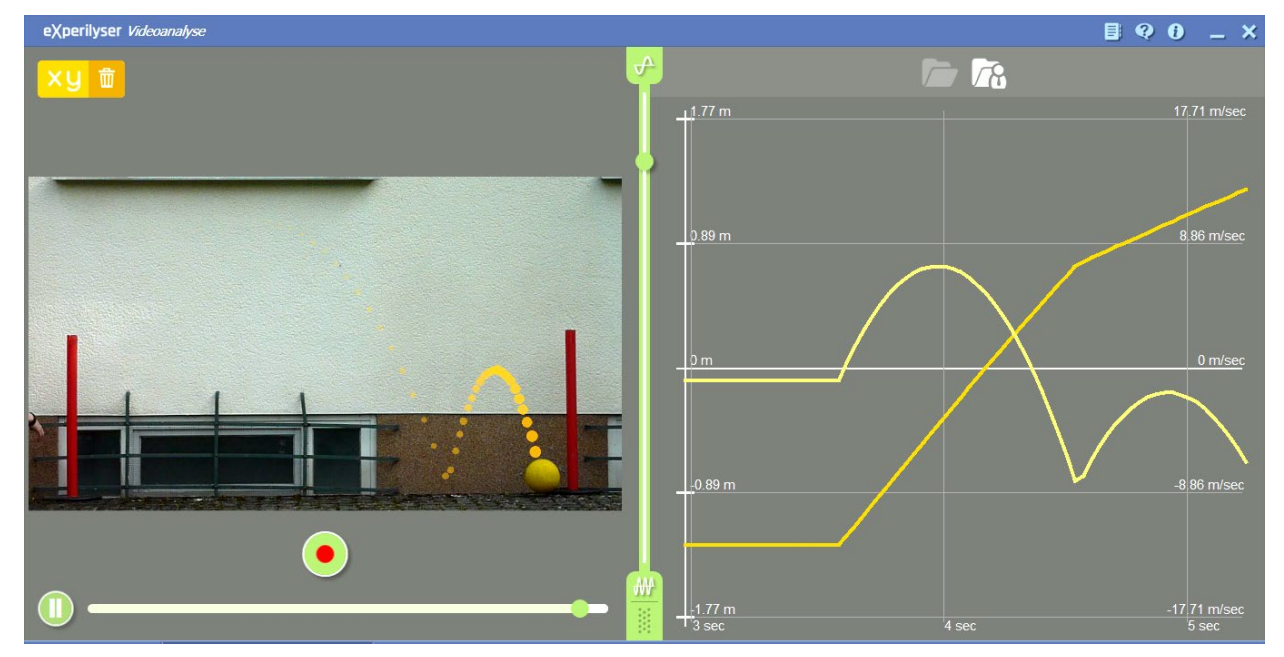

Abbildung 3

#### **2. Aufgaben**

- 2.a Die verblassenden Spurpunkte lassen nicht die vollständige Bahn des Balls erkennen. Betrachte das Video. Beschreibe die Bewegung und vervollständige im Foto des Experiments die Flugbahn.
- 2.b Im Diagramm auf der rechten Hälfte sind die Orte der "Schatten" − d. h. die *x* und die *y*-Koordinate der Positionen des Balls − in Abhängigkeit von der Zeit *t* aufgezeichnet. Gib an, welche Kurve zu welcher Koordinate gehört.
- 2.c Beschreibe und interpretiere den Verlauf des dunkelgelben Graphen in Abhängigkeit von der Zeit. Beschreibe die Unterschiede der Geschwindigkeit dieses "Schattens" in den drei Phasen des Diagramms.
- 2.d Beschreibe, wie sich der "Schatten" bewegt, der durch die hellgelbe Kurve beschrieben wird.
- 2.e Die Bahnkurve und der helle Graph im Diagramm haben eine ähnliche Form. Beschrifte die Achsen und beschreibe den physikalischen Unterschied.

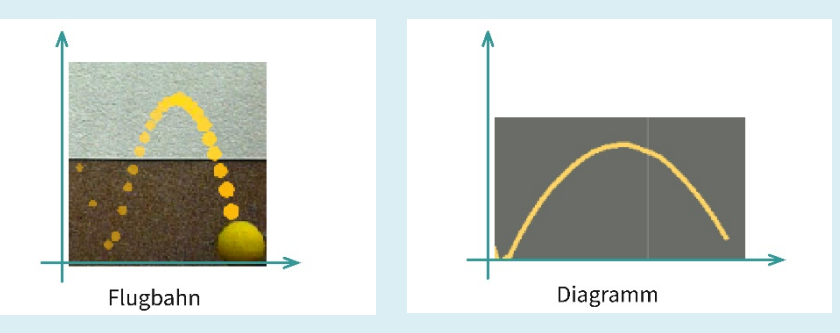

2.f Markiere im Foto des Experiments die Stellen, an der sich der Ball zu den Zeitpunkten  $t_1 = 3.5$  s;  $t_2 = 4$  s;  $t_3 = 4.5$  s und  $t_4 = 4.9$  s befindet.

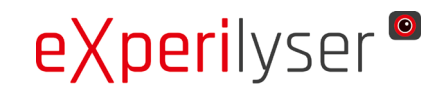

Name:

#### **3 Auswertung der Zeit-Geschwindigkeits-Diagramme**

Mit dem Videoanalyseprogramm wurde auch die Geschwindigkeiten beider "Schatten" ermittelt. Abhängig von der Zeit ist die Geschwindigkeit der *x*-Koordinate als dunkelgelber Graph aufgezeichnet. Der Graph der *y*-Koordinate der Geschwindigkeit ist hellgelb. Die Geschwindigkeitswerte können an der Hochachse rechts des Diagramms abgelesen werden (Abb. 4).

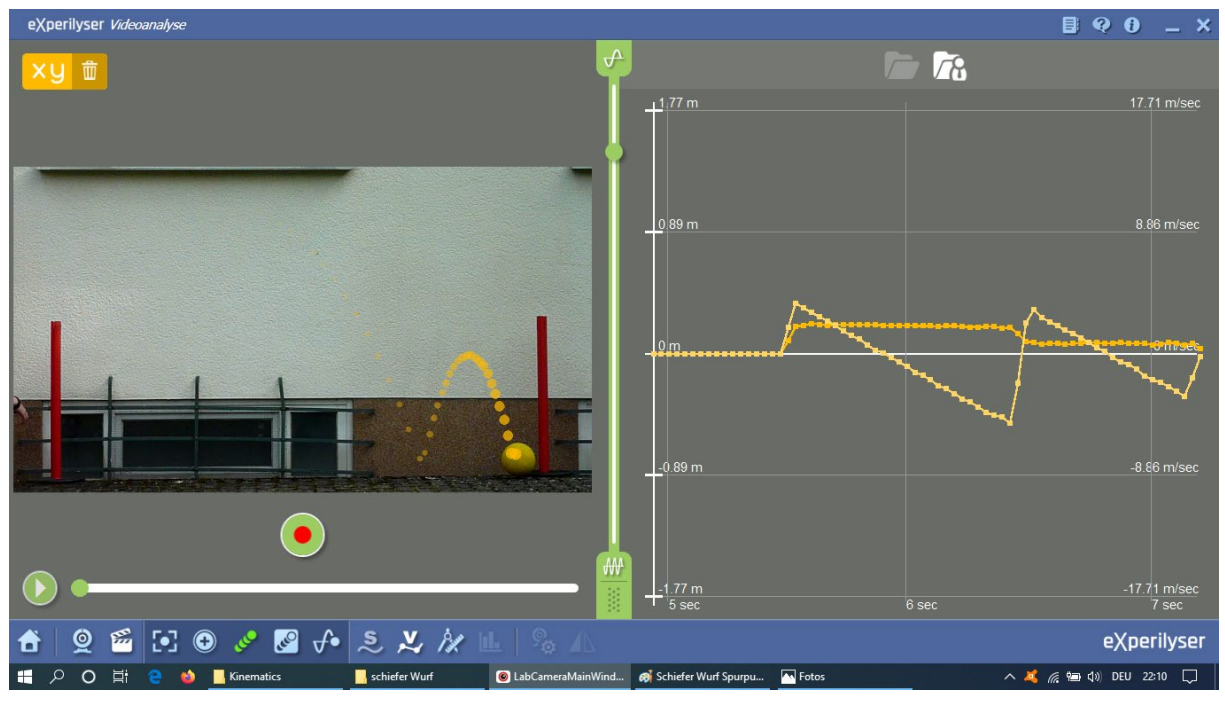

Abbildung 4

#### **3. Aufgaben**

3.a Durch den ersten Aufprall wird der Ball stark abgebremst. Erkläre dies anhand des Verlaufs des *t-v-*Diagramms der *x*-Koordinate.

3.b Aus der Videoanalyse wurden die Zeiten entnommen, an denen sich der Ball in zwei Höhen befindet. Das entspricht den Positionen A bis D des "Schattens hinter dem Werfer" an der Hauswand.

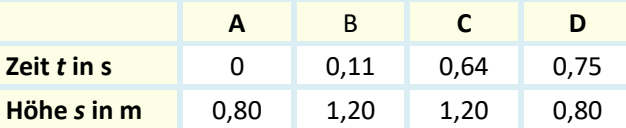

Berechne die Geschwindigkeit des "Schattens"  $v = \frac{\Delta s}{\Delta t} = \frac{s_2 - s_1}{t_2 - t_1}$  von A nach B und die Geschwindigkeit von C nach D.

Achte beim Einsetzen der Größen auf die richtige Reihenfolge. Erläutere, inwieweit diese Rechnung folgende Aussage bestätigt:

**Merksatz:** Bewegt sich ein Körper in Richtung der positiven Achse, ist die Geschwindigkeit *v* positiv. Bewegt er sich in entgegengesetzter Richtung ist *v* negativ.

3.c Die Geschwindigkeit der *y*-Koordinate wechselt das Vorzeichen. Ermittle diese Zeitpunkte im Diagramm. Beschreibe die Stellen, an denen sich der Ball in diesen Augenblicken befindet. Beschreibe, was sich dort an der Bewegung ändert.

## **Arbeitsblatt 3** Seite 4

# eXperilyser<sup>®</sup>

[Hilfedatei zur](https://cornelsen-experimenta.de/media/do/getRaw/40149/experilyser_Hilfen_Videoanalyse_AB03.pdf)  Videoanalyse

#### Name:

#### **4 Experiment**

Der waagerechte Wurf ist ein Spezialfall des schiefen Wurfs. Lass mit einem Stoß einen einfarbigen Ball auf einem Tisch über die Kante rollen.

Untersuche mit der Videoanalyse-App die Bewegung.

Hinweis: Im Bild der Kamera darf eine ähnliche Farbe kein weiteres Mal vorkommen.

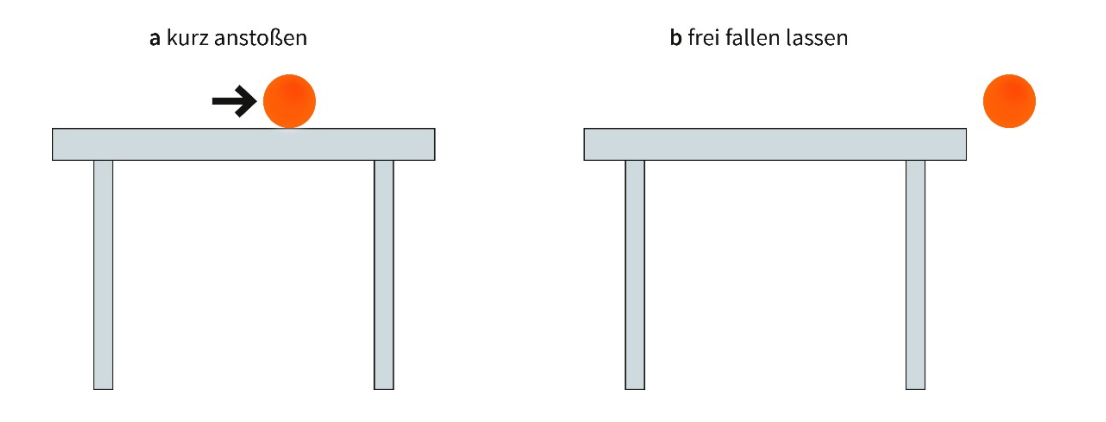

#### **4. Aufgaben**

- 4.a Beschreibe und deute die *t*-*s-* und die *t*-*v-*Diagramme beider Koordinaten.
- 4.b Die Bewegung der *y*-Koordinate des waagrechten Wurfs entspricht der Bewegung des freien Falls: Der "Schatten" fällt wie ein Ball senkrecht nach unten. Überprüfe diese Behauptung, indem du in einem weiteren Experiment den Ball aus der Höhe der Tischkante senkrecht nach unten fallen lässt.